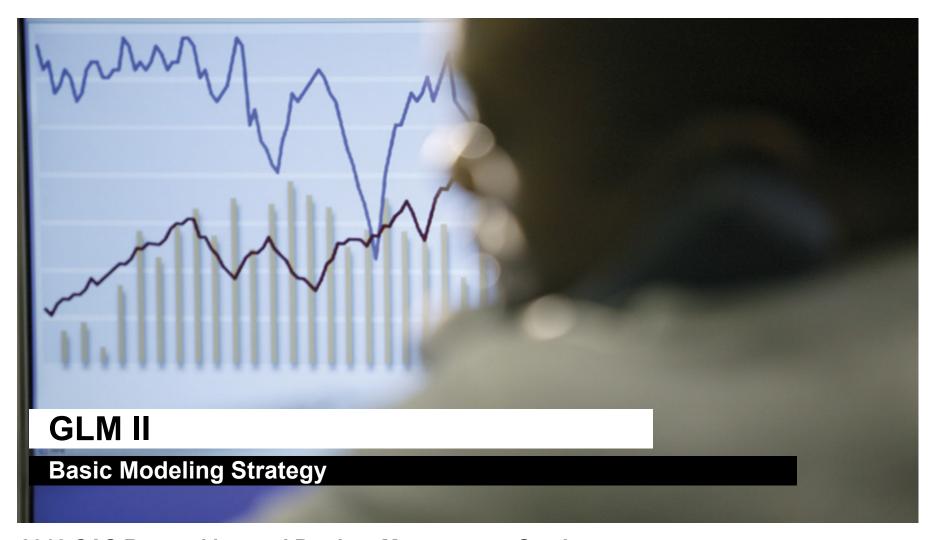

## **2012 CAS Ratemaking and Product Management Seminar** by Len Llaguno

March 20, 2012

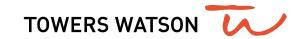

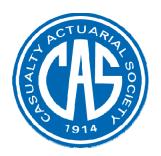

## Antitrust Notice

- The Casualty Actuarial Society is committed to adhering strictly to the letter and spirit of the antitrust laws. Seminars conducted under the auspices of the CAS are designed solely to provide a forum for the expression of various points of view on topics described in the programs or agendas for such meetings.
- Under no circumstances shall CAS seminars be used as a means for competing companies or firms to reach any understanding – expressed or implied – that restricts competition or in any way impairs the ability of members to exercise independent business judgment regarding matters affecting competition.
- It is the responsibility of all seminar participants to be aware of antitrust regulations, to prevent any written or verbal discussions that appear to violate these laws, and to adhere in every respect to the CAS antitrust compliance policy.

## Building predictive models is a multi-step process

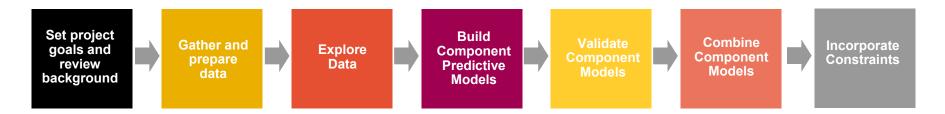

- Ernesto walked us through the first 3 components
- We will now go through an example of the remaining steps:
  - Building component predictive models
    - We will illustrate how to build a frequency model
  - Validating component models
    - We will illustrate how to validate your component model
  - We will also briefly discuss combining models and incorporating implementation constraints
    - Goal should be to build best predictive models now and incorporate constraints later

## Building component predictive models can be separated into two steps

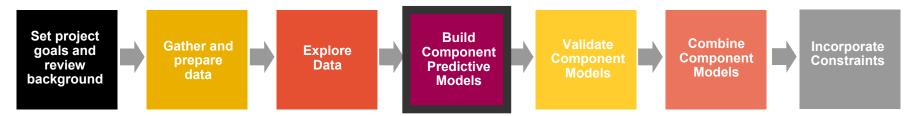

- Initial Modeling
  - Selecting error structure and link function
  - Build simple initial model
  - Testing basic modeling assumptions and methodology
- Iterative modeling
  - Refining your initial models through a series of iterative steps complicating the model, then simplifying the model, then repeating

## **Initial modeling**

- Initial modeling is done to test basic modeling methodology
  - Is my link function appropriate?
  - Is my error structure appropriate?
  - Is my overall modeling methodology appropriate (e.g. do I need to cap losses? Exclude expense only claims? Model by peril?)

## **Examples of error structures**

 Error functions reflect the variability of the underlying process and can be any distribution within the exponential family, for example:

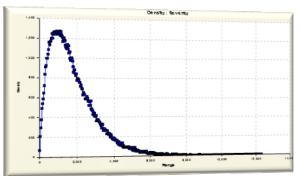

 Gamma consistent with severity modeling; may want to try Inverse Gaussian

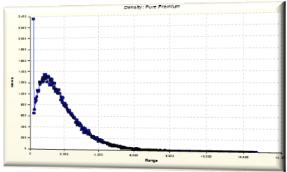

Tweedie consistent with pure premium modeling

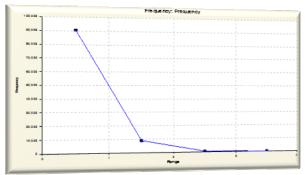

Poisson consistent with frequency modeling

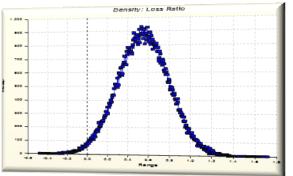

Normal useful for a variety of applications

## Generally accepted error structure and link functions

 Use generally accepted standards as starting point for link functions and error structures

| Observed Response | Most Appropriate Link Function | Most Appropriate<br>Error Structure | Variance Function |
|-------------------|--------------------------------|-------------------------------------|-------------------|
|                   | -                              | Normal                              | $\mu^0$           |
| Claim Frequency   | Log                            | Poisson                             | $\mu^1$           |
| Claim Severity    | Log                            | Gamma                               | $\mu^2$           |
| Claim Severity    | Log                            | Inverse Gaussian                    | $\mu^3$           |
| Pure Premium      | Log                            | Gamma or Tweedie                    | $\mu^{T}$         |
| Retention Rate    | Logit                          | Binomial                            | μ(1-μ)            |
| Conversion Rate   | Logit                          | Binomial                            | μ(1-μ)            |

#### **Build an initial model**

- Reasonable starting points for model structure
  - Prior model
  - Stepwise regression
  - General insurance knowledge
  - CART (Classification and Regression Trees) or similar algorithms

## **Test model assumptions**

Plot of all residuals tests selected error structure/link function

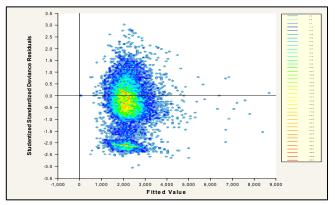

Two concentrations suggests two perils: split or use joint modeling

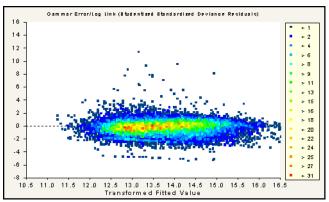

Elliptical pattern is ideal

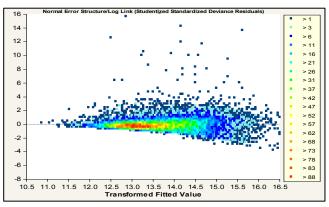

Asymmetrical appearance suggests power of variance function is too low

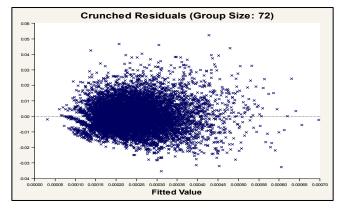

Use crunched residuals for frequency

- Link function: Log
- Error structure: Poisson
- Initial variable selected based on industry knowledge:
  - Gender
  - Driver age
  - Vehicle value
  - Area (territory)
- Variable NOT in initial model:
  - Vehicle body
  - Vehicle age

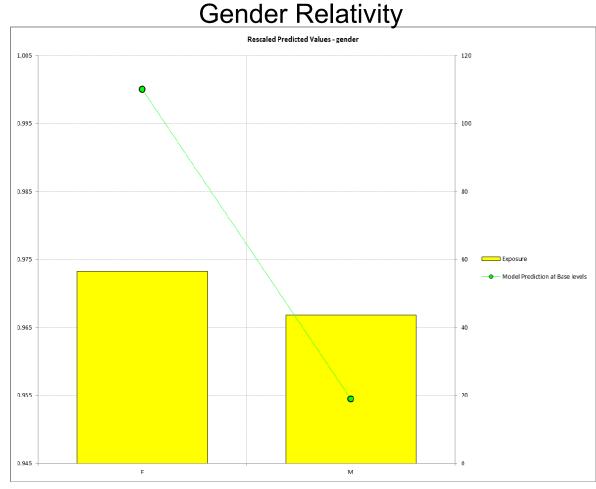

- Link function: Log
- Error structure: Poisson
- Initial variable selected based on industry knowledge:
  - Gender
  - Driver age
  - Vehicle value
  - Area (territory)
- Variable NOT in initial model:
  - Vehicle body
  - Vehicle age

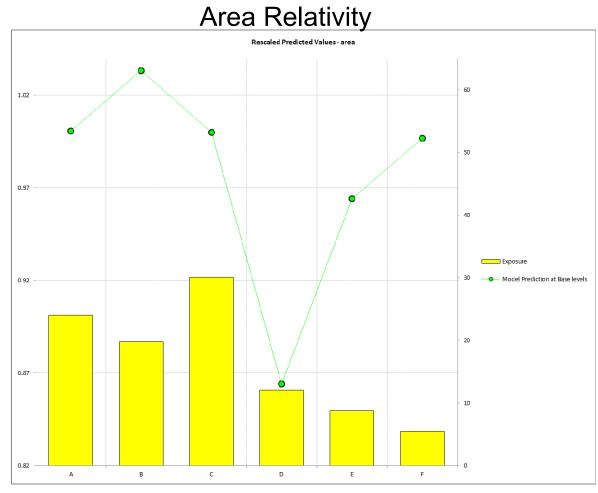

Link function: Log

Error structure: Poisson

- Initial variable selected based on industry knowledge:
  - Gender
  - Driver age
  - Vehicle value
  - Area (territory)
- Variable NOT in initial model:
  - Vehicle body
  - Vehicle age

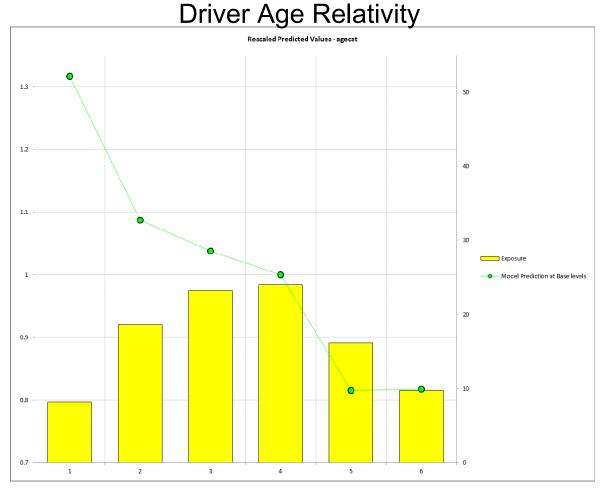

Link function: Log

Error structure: Poisson

- Initial variable selected based on industry knowledge:
  - Gender
  - Driver age
  - Vehicle value
  - Area (territory)
- Variable NOT in initial model:
  - Vehicle body
  - Vehicle age

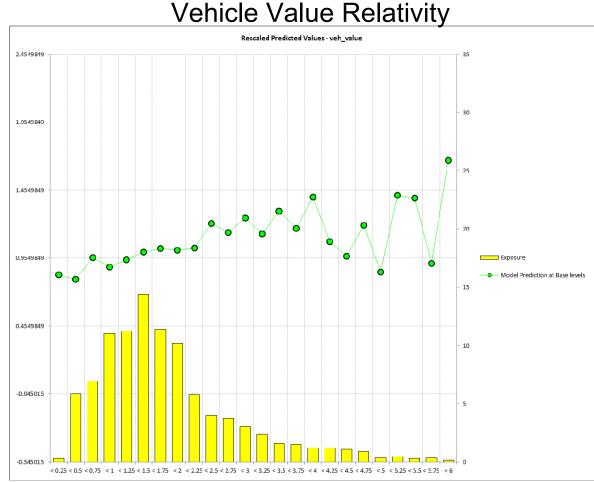

## **Example: initial frequency model - residuals**

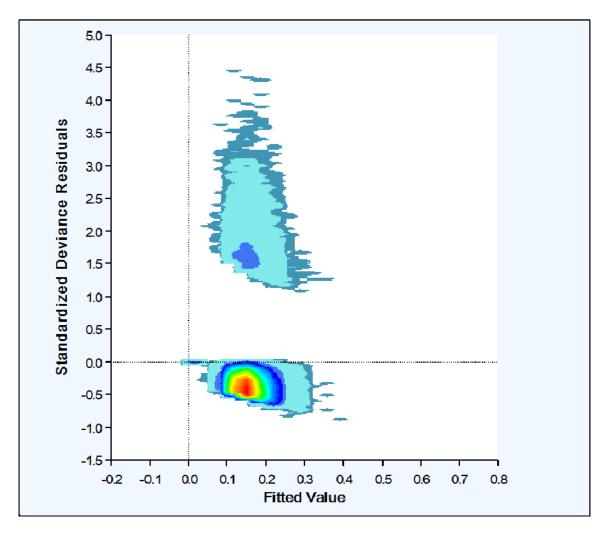

- Frequency residuals are hard to interpret without 'Crunching'
- Two clusters:
  - Data points with claims
  - Data points without claims

## **Example: initial frequency model - residuals**

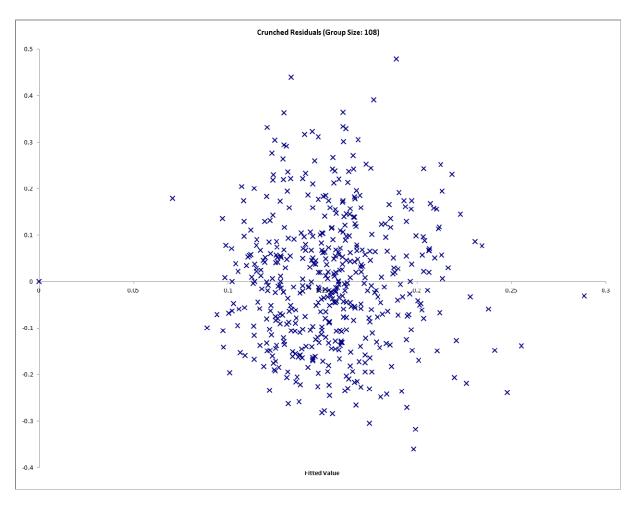

- Order observations from smallest to largest predicted value
- Group residuals into 500 buckets
- The graph plots the average residual in the bucket
- Crunched residuals look good!

### **Iterative Modeling**

- Initial models are refined using an iterative modeling approach
- Iterative modeling involves many decisions to complicate and simplify the models
- Your modeling toolbox can help you make these decisions
  - We will discuss your tools shortly

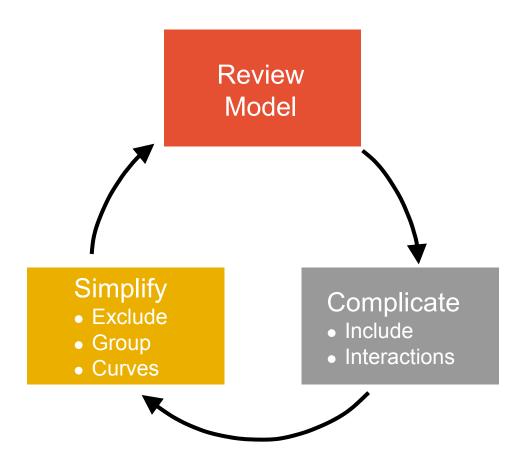

#### **Ideal Model Structure**

 To produce a sensible model that explains recent historical experience and is likely to be predictive of future experience

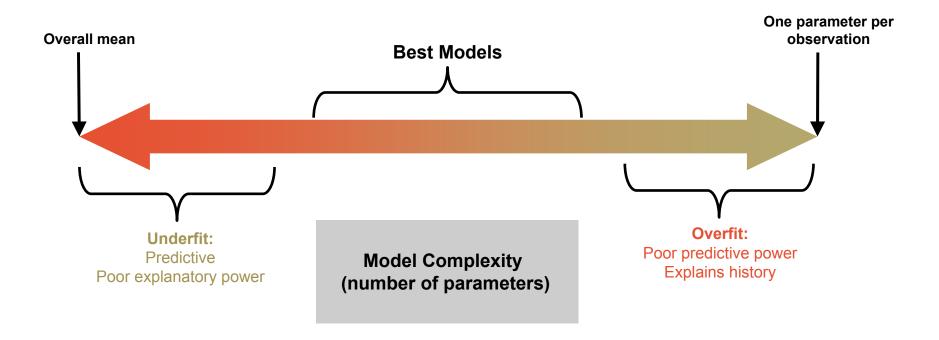

## Your modeling tool box

- Model decisions include:
  - Simplification: excluding variables, grouping levels, fitting curves
  - Complication: including variables, adding interactions
- Your modeling toolbox will help you make these decisions
  - Your tools include:
    - Parameters/standard errors
    - Consistency of patterns over time or random data sets
    - Type III statistical tests (e.g., chi-square tests, F-tests)
    - Balance tests (i.e. actual vs. expected test)
    - Judgment (e.g., do the trends make sense?)

## Modeling toolbox: judgment

#### Modeled Frequency Relativity – Vehicle Value

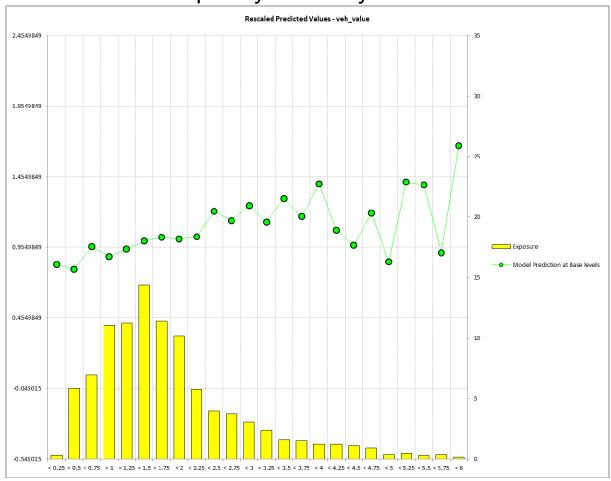

- The modeler should also ask, 'does this pattern make sense?'
- Patterns may often be counterintuitive, but become reasonable after investigation
- Uses:
  - Inclusion/exclusion
  - Grouping
  - Fitting curves
  - Assessing interactions

## Modeling toolbox: balance test

Actual vs. Expected Frequency - Vehicle Age

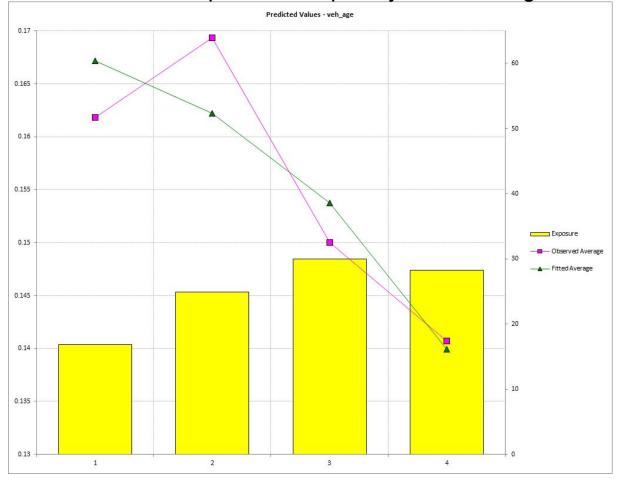

- Balance test is essentially an actual vs. expected
- Can identify variables that are not in the model where the model is not in 'balance'
  - Indicates variable may be explaining something not in the model
- Uses:
  - Inclusion

## Modeling toolbox: parameters/standard errors

Modeled Frequency Relativities With Standard Errors - Vehicle Body

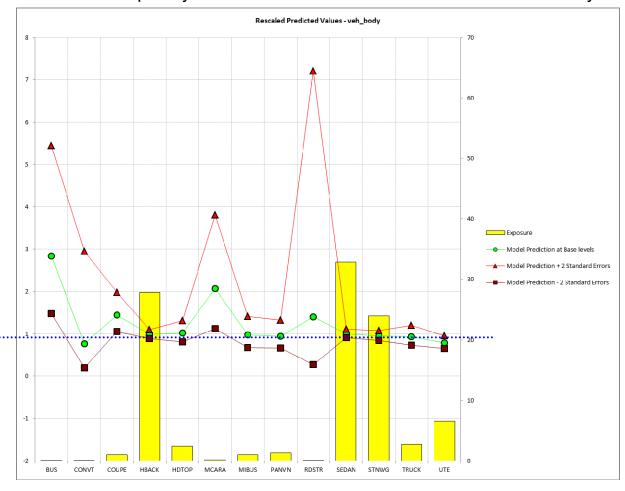

- Parameters and standard errors provide confidence in the pattern exhibited by the data
- Uses:
  - Horizontal line test for exclusion
  - Plateaus for grouping
  - A measure of credibility

## Modeling toolbox: consistency of patterns

 Checking for consistency of patterns over time or across random parts of a data set is a good practical test

#### Uses:

- Validating modeling decisions
  - Including/excluding factors
  - Grouping levels
  - Fitting curves
  - Adding Interactions

#### Modeled Frequency Relativity – Age Category

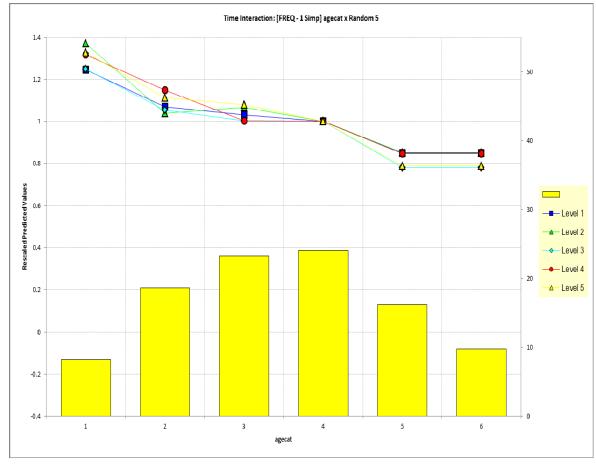

## Modeling toolbox: type III tests

- Chi test and/or F-Test is a good statistical test to compare nested models
  - H<sub>o</sub>: Two models are essentially the same
  - H<sub>1</sub>: Two models are not the same
  - Principle of parsimony: If two models are the same, choose the simpler model

#### Uses:

Inclusion/exclusion

| Chi-Square<br>Percentage | Meaning               | Action*                |
|--------------------------|-----------------------|------------------------|
| <5%                      | Reject H <sub>o</sub> | Use More Complex Model |
| 5%-15%                   | Grey Area             | ???                    |
| 15%-30%                  | Grey Area             | ???                    |
| >30%                     | Accept H <sub>o</sub> | Use Simpler Model      |

## Example: frequency model iteration 1 – simplification

- Modeling decision: Grouping Age Category and Area
- Tools Used: judgment, parameter estimates/std deviations, type III test

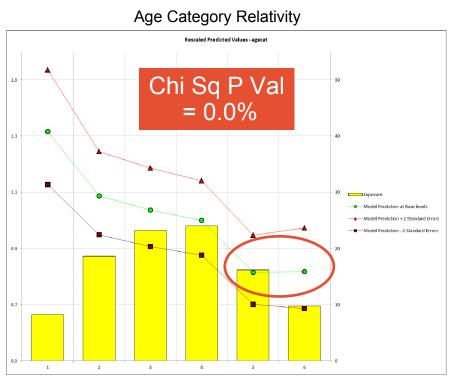

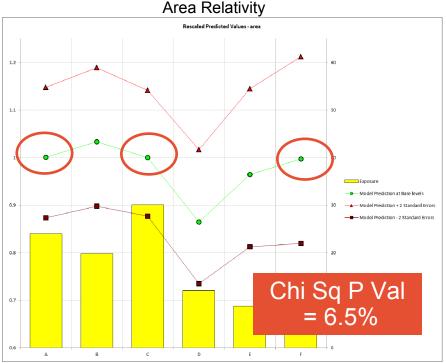

## Example: frequency model iteration 1 – simplification

- Modeling decision: fitting a curve to vehicle value
- Tools used: judgment, type III test, consistency test

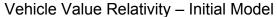

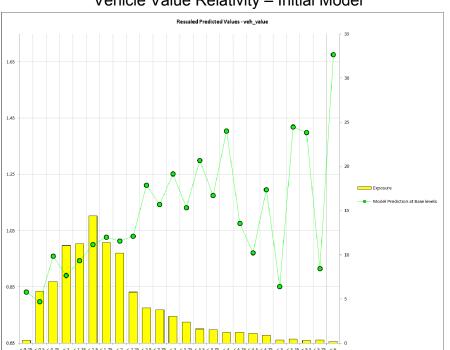

#### Vehicle Value Relativity – Curve Fit

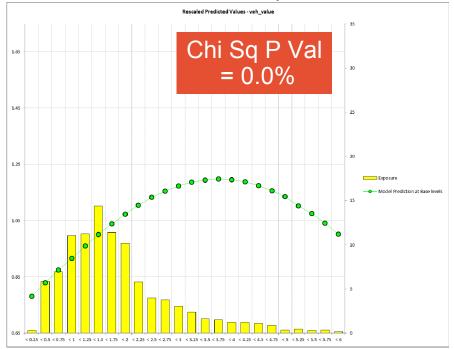

## Example: frequency model iteration 2 – complication

- Modeling decision: adding vehicle body type
- Tools used: balance test, parameter estimates/std deviations, type III test

Balance Test:
Actual vs. Expected Across Vehicle Body Type
Vehicle Body Type Not In Model

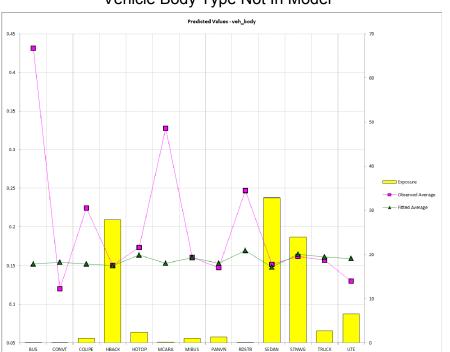

#### Vehicle Body Type Relativities Vehicle Body Type Included in Model

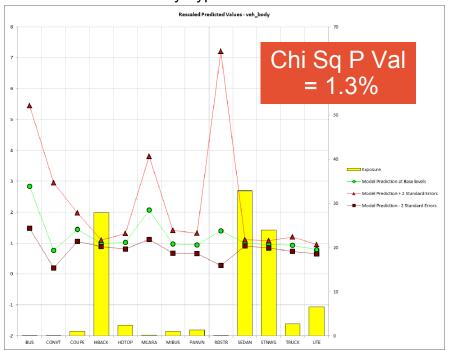

## **Example: iterative modeling continued....**

- Iteration 3 simplification
  - Group vehicle body type
- Iteration 4 complication
  - Add vehicle age
- Iteration 5 simplification
  - group vehicle age levels

## Example: frequency model iteration 6 – complication

- Action: adding age x gender interaction
- Tools used: balance test, type III test, consistency test, judgment

Balance Test:
Two Way Actual vs. Expected Across Age x Gender
Age x Gender Interaction NOT in model

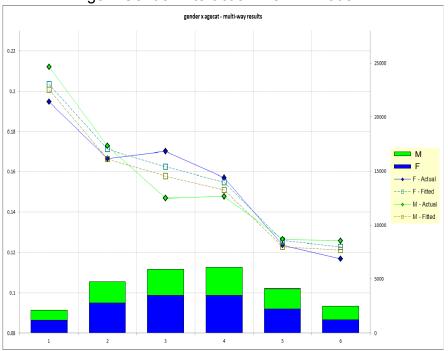

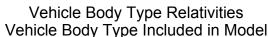

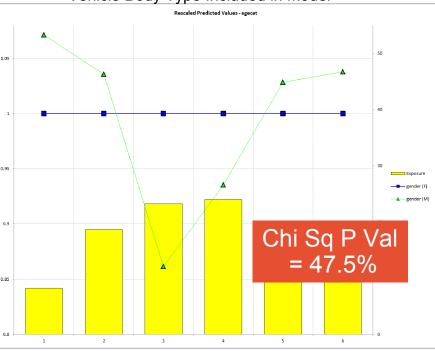

# Predictive models must be validated to have confidence in the predictive power of the models

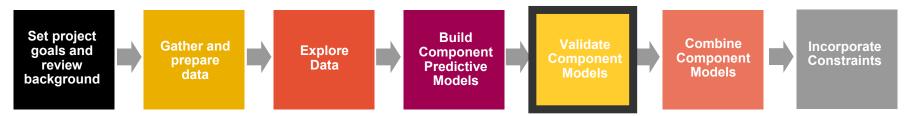

- Model validation techniques include:
  - Examining residuals
  - Examining gains curves
  - Examining hold out samples
    - Changes in parameter estimates
    - Actual vs. expected on hold out sample
- Component models and combined risk premium model should be validated

## Model validation: residual analysis

Recheck residuals to ensure appropriate shape

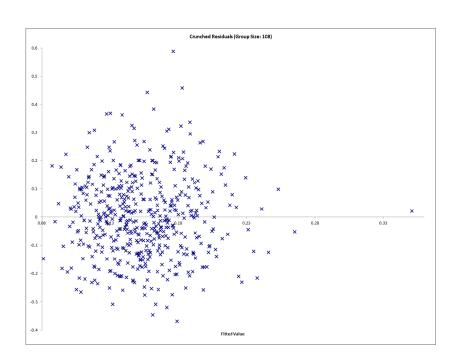

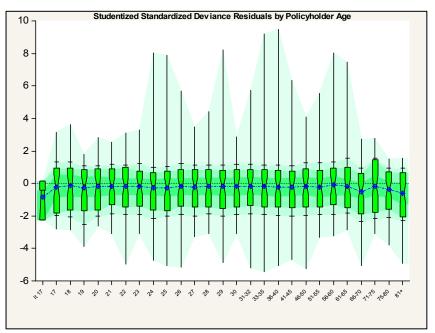

- Crunched residuals are symmetric
- For Severity Does the Box-Whisker show symmetry across levels?

## Model validation: residual analysis (cont'd)

#### Common issues with residual plots

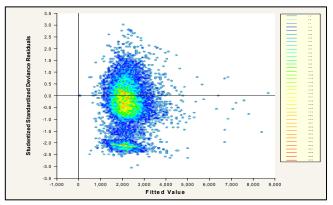

Two concentrations suggests two perils: split or use joint modeling

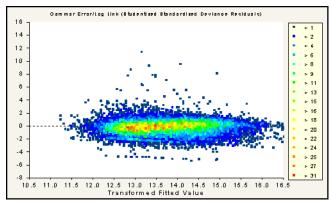

Elliptical pattern is ideal

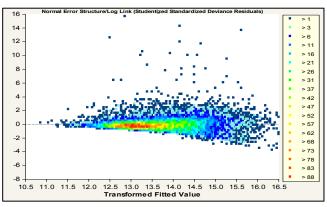

Asymmetrical appearance suggests power of variance function is too low

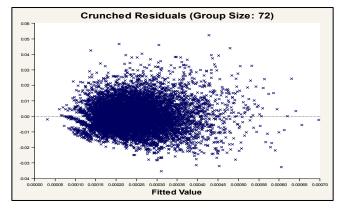

Use crunched residuals for frequency

## Model validation: gains curves

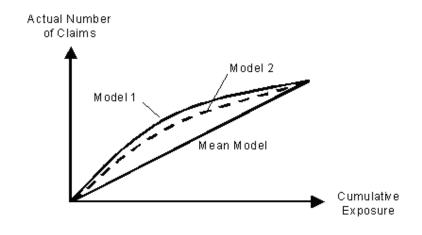

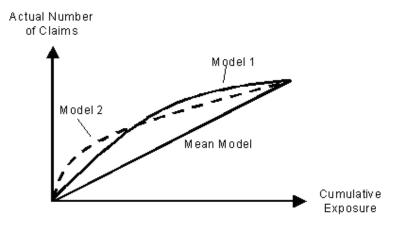

- Gains curve are good for comparing predictiveness of models
  - Order observations from largest to smallest predicted value on X axis
  - Cumulative actual claim counts (or losses) on Y axis
  - As you move from left to right, the better model should accumulate actual losses faster

## Model validation: hold out samples

- Holdout samples are effective at validating models
  - Determine estimates based on part of data set
  - Uses estimates to predict other part of data set

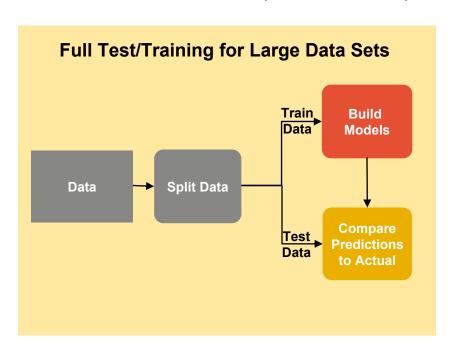

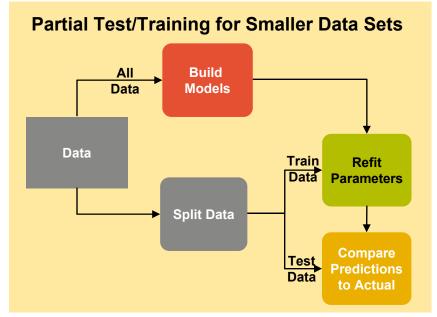

Predictions should be close to actuals for heavily populated cells

#### Model validation: lift charts on hold out data

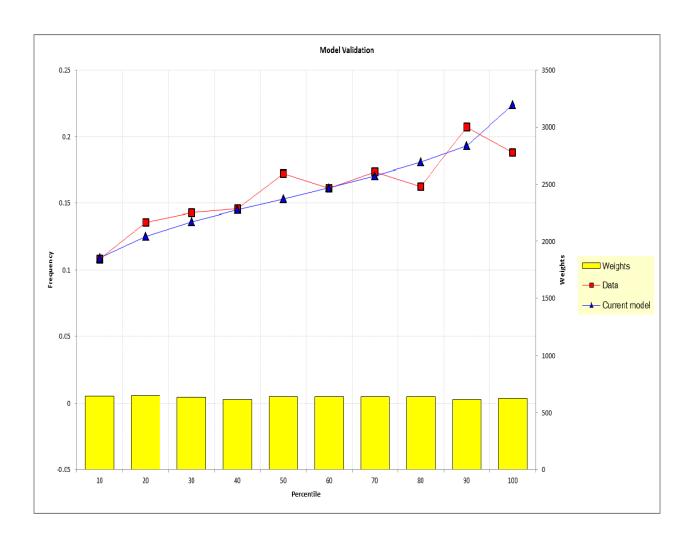

- Actual vs.
   expected on
   holdout data is
   an intuitive
   validation
   technique
- Good for communicating model performance to non-technical audiences
- Can also create actual vs. expected across predictor dimensions

## Component frequency and severity models can be combined to create pure premium models

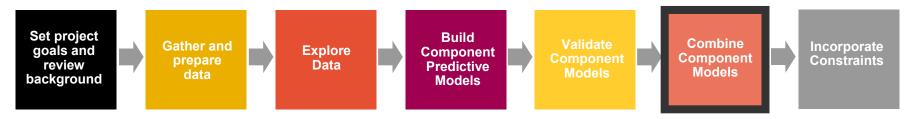

- Component models can be constructed in many different ways
  - The standard model:

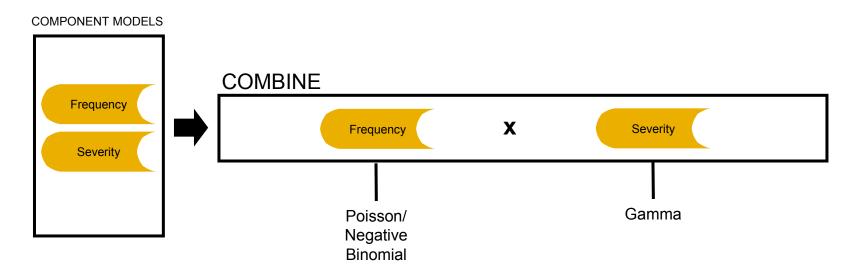

## Building a model on modeled pure premium

 When using modeled pure premiums, select the gamma/log link (not the Tweedie)

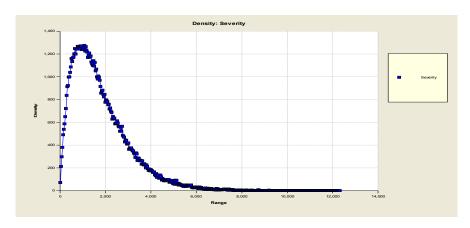

 Modeled pure premiums will not have a point mass at zero

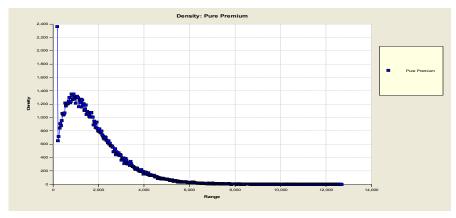

 Raw pure premiums are bimodal (i.e., have a point mass at zero) and require a distribution such as the Tweedie

# Various constraints often need to be applied to the modeled pure premiums

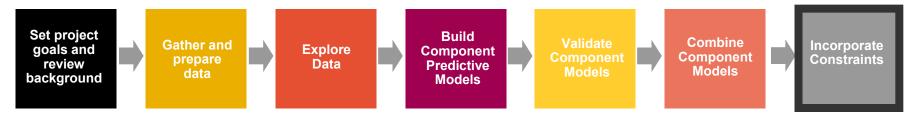

**Goal**: Convert modeled pure premiums into indications after consideration of internal and external constraints

- Not always possible or desirable to charge the fully indicated rates in the short run
  - Marketing decisions
  - Regulatory constraints
  - Systems constraints
- Need to adjust the indications for known constraints

## Constraints to give desired subsidies

- Offsetting one predictor changes parameters of other correlated predictors to make up for the restrictions
  - The stronger the exposure correlation, the more that can be made up through the other variable
  - Consequently, the modeler should not refit models when a desired subsidy is incorporated into the rating plan

|                                     | Insurer-Desired Subsidy                                                                                                    | Regulatory Subsidy                                             |  |
|-------------------------------------|----------------------------------------------------------------------------------------------------|----------------------------------------------------------------|--|
| Example                             | Sr. mgmt wants subsidy to attract drivers 65+                                                                                               | Regulatory constraint requires subsidy of drivers 65+          |  |
| Result of refitting with constraint | Correlated factors will adjust to partially make up for the difference. For example, territories with retirement communities will increase. |                                                                |  |
| Potential action                    | Do not refit models with constraint                                                                                                    | Consider implication of refitting and make a business decision |  |